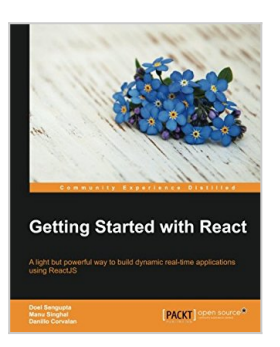

# **Getting Started with React**

By Doel Sengupta, Manu Singhal, Danillo Corvalan

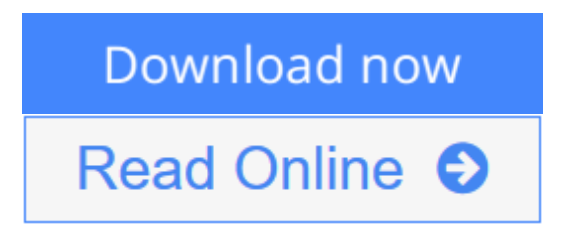

**Getting Started with React** By Doel Sengupta, Manu Singhal, Danillo Corvalan

**A light but powerful way to build dynamic real-time applications using ReactJS**

# **About This Book**

- Learn how to develop powerful JavaScript applications using ReactJS
- Integrate a React-based app with an external API (Facebook login) while using React components, with the Facebook developer app
- Implement the Reactive paradigm to build stateless and asynchronous apps with React

# **Who This Book Is For**

This book is for any front-end web or mobile-app developer who wants to learn ReactJS. Knowledge of basic JavaScript will give you a good head start with the book.

## **What You Will Learn**

- Understand the ReactJS basics through an overview
- Install and create your first React component
- Refactor the ReactJS component using JSX
- Integrate your React application with the Facebook login and Graph API, then fetch data from your liked pages in Facebook and display them in a browser
- Handle UI elements events with React, respond to users input, and create stateful components
- Use some core lifecycle events for integration and find out about ES6 syntaxes in the React world
- Understand the FLUX architecture and create an application using FLUX with React
- Make a component more reusable with mixins and validation helpers and structure your components properly
- Explore techniques to test your ReactJS code
- Deploy your code using webpack and Gulp

## **In Detail**

ReactJS, popularly known as the V (view) of the MVC architecture, was developed by the Facebook and Instagram developers. It follows a unidirectional data flow, virtual DOM, and DOM difference that are generously leveraged in order to increase the performance of the UI.

Getting Started with React will help you implement the Reactive paradigm to build stateless and asynchronous apps with React. We will begin with an overview of ReactJS and its evolution over the years, followed by building a simple React component. We will then build the same react component with JSX syntax to demystify its usage. You will see how to configure the Facebook Graph API, get your likes list, and render it using React.

Following this, we will break the UI into components and you'll learn how to establish communication between them and respond to users input/events in order to have the UI reflect their state. You'll also get to grips with the ES6 syntaxes.

Moving ahead, we will delve into the FLUX and its architecture, which is used to build client-side web applications and complements React's composable view components by utilizing a unidirectional data flow. Towards the end, you'll find out how to make your components reusable, and test and deploy them into a production environment. Finally, we'll briefly touch on other topics such as React on the server side, Redux and some advanced concepts.

## **Style and approach**

The book follows a step-by-step, practical, tutorial approach with examples that explain the key concepts of ReactJS. Each topic is sequentially explained and contextually placed to give sufficient details of ReactJS.

**Cownload** [Getting Started with React ...pdf](http://mbooknom.men/go/best.php?id=1783550570)

**[Read Online](http://mbooknom.men/go/best.php?id=1783550570)** [Getting Started with React ...pdf](http://mbooknom.men/go/best.php?id=1783550570)

# **Getting Started with React**

By Doel Sengupta, Manu Singhal, Danillo Corvalan

**Getting Started with React** By Doel Sengupta, Manu Singhal, Danillo Corvalan

**A light but powerful way to build dynamic real-time applications using ReactJS**

## **About This Book**

- Learn how to develop powerful JavaScript applications using ReactJS
- Integrate a React-based app with an external API (Facebook login) while using React components, with the Facebook developer app
- Implement the Reactive paradigm to build stateless and asynchronous apps with React

## **Who This Book Is For**

This book is for any front-end web or mobile-app developer who wants to learn ReactJS. Knowledge of basic JavaScript will give you a good head start with the book.

## **What You Will Learn**

- Understand the ReactJS basics through an overview
- Install and create your first React component
- Refactor the ReactJS component using JSX
- Integrate your React application with the Facebook login and Graph API, then fetch data from your liked pages in Facebook and display them in a browser
- Handle UI elements events with React, respond to users input, and create stateful components
- Use some core lifecycle events for integration and find out about ES6 syntaxes in the React world
- Understand the FLUX architecture and create an application using FLUX with React
- Make a component more reusable with mixins and validation helpers and structure your components properly
- Explore techniques to test your ReactJS code
- Deploy your code using webpack and Gulp

## **In Detail**

ReactJS, popularly known as the V (view) of the MVC architecture, was developed by the Facebook and Instagram developers. It follows a unidirectional data flow, virtual DOM, and DOM difference that are generously leveraged in order to increase the performance of the UI.

Getting Started with React will help you implement the Reactive paradigm to build stateless and asynchronous apps with React. We will begin with an overview of ReactJS and its evolution over the years, followed by building a simple React component. We will then build the same react component with JSX syntax to demystify its usage. You will see how to configure the Facebook Graph API, get your likes list, and render it using React.

Following this, we will break the UI into components and you'll learn how to establish communication between them and respond to users input/events in order to have the UI reflect their state. You'll also get to grips with the ES6 syntaxes.

Moving ahead, we will delve into the FLUX and its architecture, which is used to build client-side web applications and complements React's composable view components by utilizing a unidirectional data flow. Towards the end, you'll find out how to make your components reusable, and test and deploy them into a production environment. Finally, we'll briefly touch on other topics such as React on the server side, Redux and some advanced concepts.

# **Style and approach**

The book follows a step-by-step, practical, tutorial approach with examples that explain the key concepts of ReactJS. Each topic is sequentially explained and contextually placed to give sufficient details of ReactJS.

### **Getting Started with React By Doel Sengupta, Manu Singhal, Danillo Corvalan Bibliography**

- Rank: #1737981 in Books
- Published on: 2016-04-29
- Released on: 2016-04-29
- Original language: English
- Dimensions: 9.25" h x .48" w x 7.50" l, .82 pounds
- Binding: Paperback
- $\cdot$  212 pages

**L** [Download](http://mbooknom.men/go/best.php?id=1783550570) [Getting Started with React ...pdf](http://mbooknom.men/go/best.php?id=1783550570)

**[Read Online](http://mbooknom.men/go/best.php?id=1783550570)** [Getting Started with React ...pdf](http://mbooknom.men/go/best.php?id=1783550570)

### **Download and Read Free Online Getting Started with React By Doel Sengupta, Manu Singhal, Danillo Corvalan**

## **Editorial Review**

About the Author

### **Doel Sengupta**

Doel Sengupta is a software programmer and is working in the industry for over 7 years, as a DevOps engineer and as a developer building enterprise level Web and mobile applications using RubyonRails and Rhomobile, Chef. Currently she is exploring the Javascript ecosystem. She has been a speaker in Ruby conferences. She finds interest in life sciences and has publications of her work in customised human joint prostheses design using Ansys & Mimics. She is an avid blogger (www.doels.net) writing about her technical and not-so-technical passions like culinary, photography, films. Follow her on twitter @doelsengupta.

### **Manu Singhal**

Manu Singhal has been a programmer for 8 years and loves to code on Ruby and React. These days, he is busy cofounding a startup in e-commerce. In earlier roles, he has developed many enterprise and consumer based web/mobile applications and has also been a speaker at Ruby Conferences in India and the USA. He never misses a chance to play tennis and go hiking. He has worked with Tata Consultancy Services and McKinsey & Company as a software developer and an architect. He has contributed in books on Rhomobile and RubyMotion by Packt earlier.

#### **Danillo Corvalan**

Danillo Corvalan is a software engineer who is passionate about software patterns and practices. He has a keen interest in the rapidly changing world of software development. He is quite insistent about the need of fast and reliable frameworks. He is originally from Brazil, now living in Amsterdam, the Netherlands. He loves biking a lot. In Brazil, he worked on applications for the general public and lawyers, at the Court of Justice in his hometown city, Cuiaba/MT. Then, he moved to Florianopolis/SC, and worked at Bravi Software for developing hybrid and responsive web apps for education. Now, in Amsterdam, he is working at Vigour.io and helping to develop live multiscreen and responsive apps. From the web client-side perspective, in general, he has been in touch with technologies, such as vanilla JavaScript, jQuery, Backbone, and ReactJS. For the past 5 years, Danillo has also worked with open source platforms and JavaScript on the server side (Node.js). He has played with React Native in order to develop native mobile applications with ReactJS.

### **Users Review**

**From reader reviews:**

#### **James Ronquillo:**

Throughout other case, little individuals like to read book Getting Started with React. You can choose the best book if you'd prefer reading a book. Given that we know about how is important the book Getting Started with React. You can add understanding and of course you can around the world by way of a book. Absolutely right, because from book you can know everything! From your country until eventually foreign or abroad you will end up known. About simple point until wonderful thing you are able to know that. In this era, we can easily open a book or even searching by internet product. It is called e-book. You need to use it when you feel bored to go to the library. Let's study.

### **Nicholas McNeal:**

The book Getting Started with React make you feel enjoy for your spare time. You need to use to make your capable far more increase. Book can being your best friend when you getting anxiety or having big problem with the subject. If you can make reading through a book Getting Started with React to become your habit, you can get much more advantages, like add your personal capable, increase your knowledge about many or all subjects. You are able to know everything if you like wide open and read a guide Getting Started with React. Kinds of book are a lot of. It means that, science publication or encyclopedia or other individuals. So , how do you think about this e-book?

### **Cleora Yarbro:**

The book untitled Getting Started with React is the book that recommended to you you just read. You can see the quality of the guide content that will be shown to you actually. The language that author use to explained their ideas are easily to understand. The copy writer was did a lot of research when write the book, hence the information that they share for you is absolutely accurate. You also will get the e-book of Getting Started with React from the publisher to make you much more enjoy free time.

#### **Linda Soto:**

Do you really one of the book lovers? If yes, do you ever feeling doubt while you are in the book store? Try to pick one book that you just dont know the inside because don't evaluate book by its include may doesn't work the following is difficult job because you are scared that the inside maybe not seeing that fantastic as in the outside appearance likes. Maybe you answer could be Getting Started with React why because the fantastic cover that make you consider with regards to the content will not disappoint a person. The inside or content is definitely fantastic as the outside or maybe cover. Your reading 6th sense will directly show you to pick up this book.

# **Download and Read Online Getting Started with React By Doel Sengupta, Manu Singhal, Danillo Corvalan #S32DY0HJZFQ**

# **Read Getting Started with React By Doel Sengupta, Manu Singhal, Danillo Corvalan for online ebook**

Getting Started with React By Doel Sengupta, Manu Singhal, Danillo Corvalan Free PDF d0wnl0ad, audio books, books to read, good books to read, cheap books, good books, online books, books online, book reviews epub, read books online, books to read online, online library, greatbooks to read, PDF best books to read, top books to read Getting Started with React By Doel Sengupta, Manu Singhal, Danillo Corvalan books to read online.

## **Online Getting Started with React By Doel Sengupta, Manu Singhal, Danillo Corvalan ebook PDF download**

**Getting Started with React By Doel Sengupta, Manu Singhal, Danillo Corvalan Doc**

**Getting Started with React By Doel Sengupta, Manu Singhal, Danillo Corvalan Mobipocket**

**Getting Started with React By Doel Sengupta, Manu Singhal, Danillo Corvalan EPub**